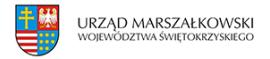

10 maja 2018  $\pmb{\times}$ 

# **Zatwierdzanie projektów robót geologicznych**

# I. **Zatwierdzanie projektów robót geologicznych**:

- 1. dla udokumentowania złoża kopaliny,
- 2. hydrogeologicznych,
- 3. geologiczno-inżynierskich.
- 4. Prace geologiczne obejmujące roboty geologiczne mogą być wykonywane tylko na podstawie projektu robót geologicznych. Projekt robót geologicznych, których wykonywanie nie wymaga uzyskania koncesji, podlega zatwierdzeniu w drodze decyzji.

# II. **Wymagane dokumenty**

- 1. Wniosek o zatwierdzenie projektu robót geologicznych zawierający właścicieli (użytkowników wieczystych) nieruchomości, w granicach której roboty te mają być wykonywane,
- 2. . Wypis z ewidencji gruntów i budynków nieruchomości gruntowej, w granicach której roboty te mają być wykonywane, wydany nie wcześniej niż 3 miesiące przed złożeniem wniosku,
- 3. Projekt robót geologicznych 2 egzemplarze,
- 4. Dowód uiszczenia opłaty skarbowej,
- 5. Pełnomocnictwo w przypadku ustanowienia pełnomocnika (oryginał lub urzędowo potwierdzona kopia) wraz z dowodem uiszczenia stosownej opłaty.

# III. **Opłaty**

- 1. Opłata skarbowa za wydanie decyzji administracyjnej wynosi 10 zł.
- 2. Opłata skarbowa za złożenie dokumentu stwierdzającego udzielenie pełnomocnictwa lub prokury albo jego odpisu, wypisu lub kopii wynosi 17 zł. Z opłaty zwolnione są pełnomocnictwa udzielane: małżonkowi, wstępnemu, zstępnemu lub rodzeństwu albo gdy mocodawcą jest podmiot zwolniony od opłaty skarbowej.
- 3. Opłatę w wymaganej wysokości należy wpłacić na następujące konto przelewem: Urząd Miasta Kielce, ING Bank Śląski, Nr rachunku: 38 1050 0099 6450 9000 0000 0000
- 4. Opłata powinna być wniesiona najpóźniej w dniu składania wniosku

### IV. **Miejsce załatwienia sprawy**

1. Urzędu Marszałkowskiego Województwa Świętokrzyskiego w Kielcach, Departament Środowiska i Gospodarki Odpadami, Al. IX Wieków Kielc 3,25-516

Tekst pochodzi ze strony www.swietokrzyskie.pro Zatwierdzanie projektów robót geologicznych | 1

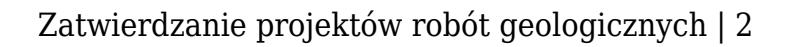

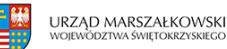

Kielce, Budynek C2, IV piętro, pokoje 433-435.Tel. (41) 395-16-81, 395-18-86;

# V. **Miejsce złożenia wniosku**

1. Wniosek wraz z wymaganymi dokumentami przesłać pocztą tradycyjną na adres:Urząd Marszałkowski Województwa Świętokrzyskiego w Kielcach, Departament Środowiska i Gospodarki Odpadami, Al. IX Wieków Kielc 325-516 Kielcelub złożyć bezpośrednio w Kancelarii Urzędu: budynek C2, pok. 13.

# VI. **Termin i sposób załatwienia sprawy**

1. W terminie do 1 miesiąca od złożenia kompletnego wniosku oraz po wydaniu opinii przez właściwego wójta, burmistrza lub prezydenta miasta wydawana jest decyzja

w sprawie zatwierdzenia projektu robót geologicznych. W sprawach szczególnie skomplikowanych termin ten może ulec wydłużeniu do 2 miesięcy.

### VII. **Tryb odwoławczy**

- 1. Odwołanie wnosi się do Ministra Klimatu i Środowiska za pośrednictwem Marszałka Województwa Świętokrzyskiego w terminie 14 dni od dnia doręczenia decyzji.
- 2. Wniesienie odwołania jest wolne od opłat.

### VIII. **Podstawa prawna**

- 1. Ustawa z dnia 9 czerwca 2011 r. Prawo geologiczne i górnicze (Dz.U. z 2023 r., poz. 633 ze zm.),
- 2. Rozporządzenie Ministra Środowiska z dnia 20 grudnia 2011r. w sprawie szczegółowych wymagań dotyczących projektów robót geologicznych, w tym robót których wykonywanie wymaga uzyskania koncesji (Dz. U. z 2023 r., poz. 155),
- 3. Ustawa z dnia 16 listopada 2006 r. o opłacie skarbowej (Dz. U. z 2023 r., poz. 2111).

### IX. **Dodatkowe informacje**

- 1. Powyższe informacje dotyczą projektów robót geologicznych: złożowych, hydrogeologicznych i geologiczno-inżynierskich, dla rozpatrzenia których organem administracji geologicznej pierwszej instancji jest Marszałek Województwa Świętokrzyskiego, tj. z wyjątkiem spraw zastrzeżonych dla Ministra Klimatu i Środowiska lub właściwego starosty.
- 2. W postępowaniu o zatwierdzenie projektu robót geologicznych stronami postępowania są wnioskodawca oraz właściciele (użytkownicy wieczyści) nieruchomości

gruntowych,

w granicach których mają być wykonywane roboty geologiczne.

3. Zmianę projektu robót geologicznych dokonuje się przez sporządzenie dodatku

Tekst pochodzi ze strony www.swietokrzyskie.pro Zatwierdzanie projektów robót geologicznych | 2

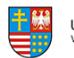

do projektu, który również podlega zatwierdzeniu.